**Использование ИКТ на различных этапах проведения урока информатики по ФГОС 5-6 класс.**

*Зайцева Елена Николаевна 2016*

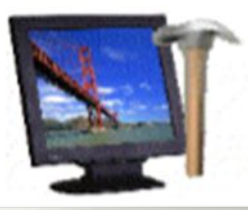

## **Использовать ИКТ можно на всех этапах урока:**

- **во время актуализации знаний;**
- **при объяснении нового материала;**
- **при закреплении знаний;**
- **при контроле знаний**

# **Этапы урока по ФГОС.**

#### **Актуализации**

- Приемы повторения системы опорных понятий или ранее усвоенных учебных действий, необходимых и достаточных для восприятия нового материала школьниками.
- **• Электронные тесты (готовые, собственные -My test);**
- **• Интерактивные презентации.**

#### .**Проблематизации**

**The Common Street, Inc.** 

- Приемы привлечения внимания детей к принципиально новым сведениям , приемы первичного закрепления
- 
- **Видео уроки.**
- Интерактивные презентации;

### **Конструирования**

- Применение теоретических положений в условиях выполнения упражнений и решения задач. (Воспроизведение учащимися способов решений задач, выполнение упражнений по образцу)
- **Электронная тетрадь**
- **Графический редактор**
- Текстовый редактор
- **Программа создания презентаций**
- Тренажеры

### **Моделирования**

- Самостоятельное творческое использование сформированных умений и навыков Решение учебных задач повышенной трудности или практических задач.
- Проектная деятельность с использованием различных редакторов и программ.

• Программы тренажеры

### **Рефлексия**

 Контроль знаний, умений и навыков, проверка уровня сформированности у учащихся общеучебных умений. (Задания по объему или степени трудности должны соответствовать программе и быть посильными для каждого ученика).

 •Электронные тесты (готовые, собственные -My test);

## **Эффективность применения**

- Не следует использовать ИКТ более 20 минут (снижается осмысление новой информации).
- Видео уроки, интерактивные презентации использовать в начале урока, так как потеря внимания наступает на 7-10 минут позже традиционного объяснения новой темы или в интервалах между 15- й и 20-й, так как периодически изменяются характеристики зрительного и слухового восприятия, внимания и утомляемости.
- Учитывать время непрерывной работы на пкработа в электронной тетради, клавиатурный тренажер, прикладные программы для обучающихся средней ступени - 20-25 минут.

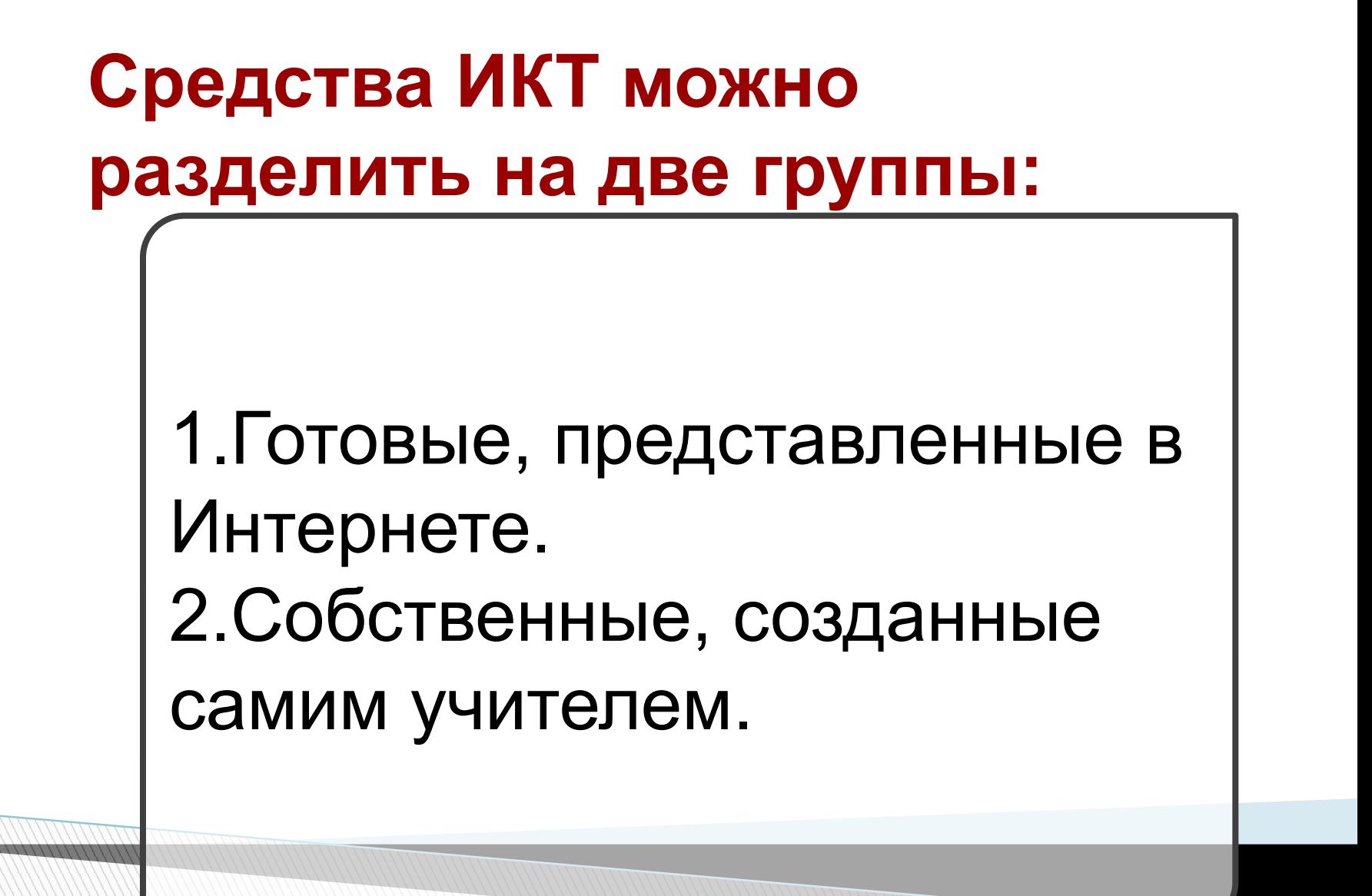

### **Готовые, представленные в Интернете:**

### *Видео уроки*

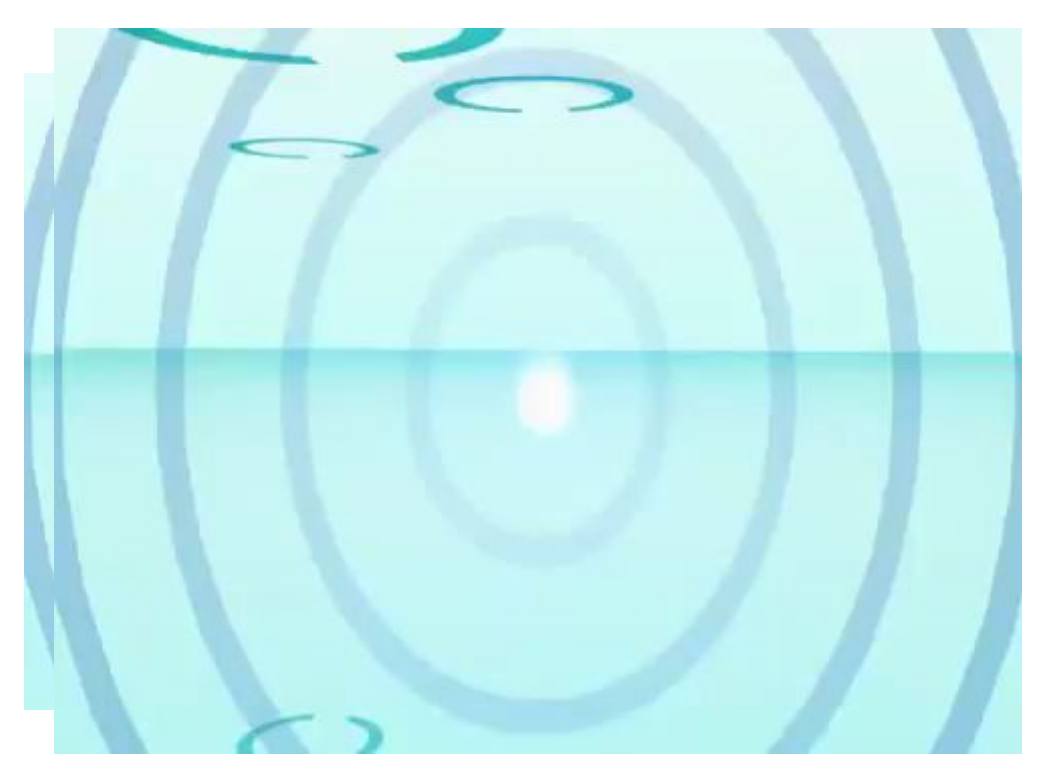

## **Электронная тетрадь**

#### $\Box$   $\Box$ (6) Электронная тетрадь по информатике 5 класс Информация и компьютер Текстовая информация Графическая информация Преобразование информации Итоги Опрограмме ЭЛЕКТРОННАЯ ТЕТРАДЫ O MHOOPMAT **MacC** Введите ваши данные и нажмите кнопку «Начать» Фамилия и имя Knacc № задания: **NO REPORT OF A STATE OF A CONTRACTOR** CONTRACTOR Р Использовать подсказки Начать © 2013, Дмитрий Тарасов, http:/videouroki.net

## **Тренажеры**

- Клавиатурный «Руки солиста» , «Стамина»
- Клавиатурный «Bombina»,5-6 класс

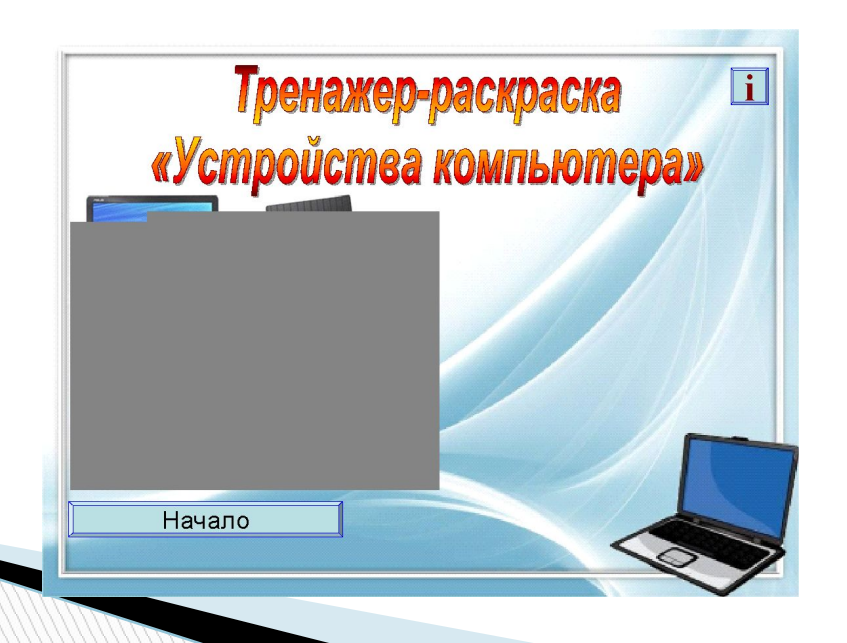

# **Игры**

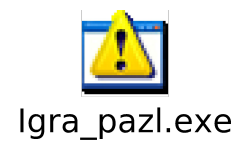

**The Company** 

## **Электронные тесты**

- Собственные тесты
- Графический диктант по координатам.exe 5 класс
- **My test);**

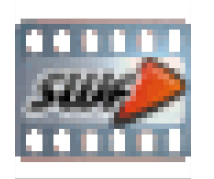

test6.swf

## **Интерактивные презентации**

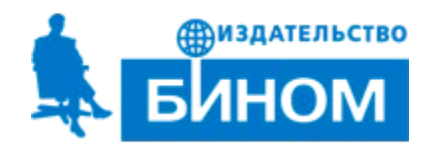

http://files.school-collection.edu.ru/dlrstore/5d7465c7-89e3-4371-bbb3- 07de456c9633/%5BINF\_012%5D\_%5BIM\_01%5D.swf

**Графический редактор (задания для компьютерного практикума с учетом национальных, региональных и этнокультурных особенностей в соответствии с ФГОС**

### Кроссворды

**The Common Street, Inc.** 

### Форматирование текста

У лукоморья дуб очень старый, но еще зеленый;

Златая тяжелая цепь на дубе том:

И днем и ночью, утром и вечером кот ученый

Всё ходит по цепи круг за кругом;

Идет направо — песнь тоскливую заводит,

Налево — страшную сказку говорит.

Там чудеса чудесные: там добрый леший бродит,

Русалка распрекрасная там на ветвях сидит…